**PMF Kragujevac Institut za matematiku i informatiku**

seminarski rad

Izračunavanje vrednosti binoma (*x* + *y*) *n* uz pomoć Paskalovog trougla (Programski jezik C)

Predmet: **Teorijske osnove informatike 3**

student: predmetni asistent:

Srđan Nikolić 59/08 **Tatjana Aleksić** Christmas Aleksić

Binomni koeficijenti su koeficijenti u razvoju binoma (x + y)<sup>n</sup> (odatle i naziv):

$$
(x+y)^n=\sum_{k=0}^n\binom{n}{k}x^ky^{n-k}
$$

# Paskalov trougao

Paskalov trougao predstavlja beskonačan niz prirodnih brojeva, koji je u obliku piramidalne šeme. Svaki broj u jednom redu predstavlja zbir brojeva koji su iznad njega. Krajnji brojevi šeme su uvek jedinice. Ovi brojevi posmatrani po vrstama ponašaju se kao **binomni koeficijenti (ovo je ključna stvar u resavanju problema) lema)**.

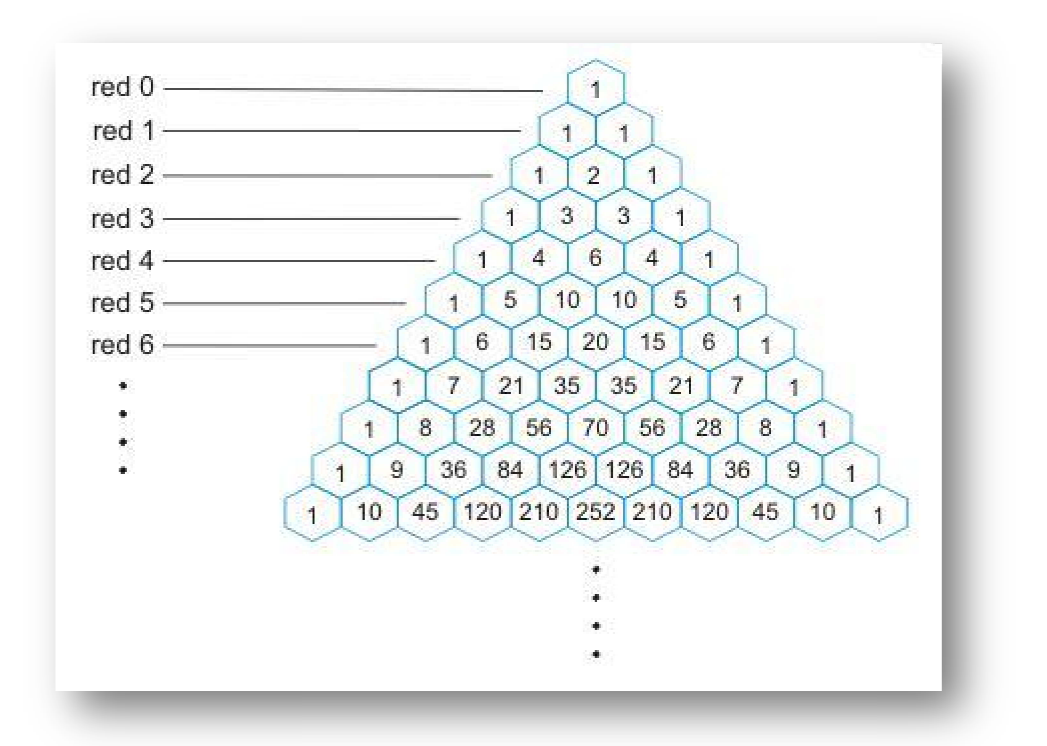

\*Naziv je dobio po matematičaru **Blezu Paskalu** .

Dakle, uz pomoć Paskalovog trougla lako mozemo odrediti binomne koeficijente.

Ako pogledamo 5. red lako mozemo doći do razvijenog oblika binoma:  
\n
$$
(x + y)^5 = \mathbf{1}x^5 + \mathbf{5}x^4y + \mathbf{10}x^3y^2 + \mathbf{10}x^2y^3 + \mathbf{5}xy^4 + \mathbf{1}y^5.
$$

#### **Kako problem rešiti u računaru?**

Za početak, napisaćemo funkciju koja generiše binomne koeficijente, tačnije, napisaćemo funkciju koja generiše niz binarnih koeficijenata. Dakle, ukoliko imamo binom stepena n, funkcija će vratiti niz brojeva koji će predstavljati binomne koeficijente **n+1** vrste Paskalovog trougla.

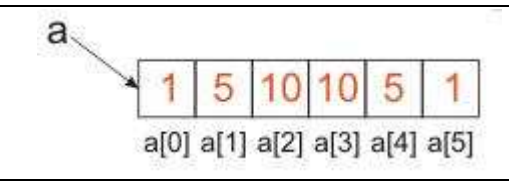

Generisanje n-te vrste Paskalovog trougla ćemo vršiti u jednom nizu čija je duzina "n+1"(to se lako moze uočiti sa slike Paskalovog trougla), i koristicemo osobinu koju imaju svi brojevi u trouglu, a to je da svaki broj u jednom redu predstavlja zbir brojeva koji su iznad njega.

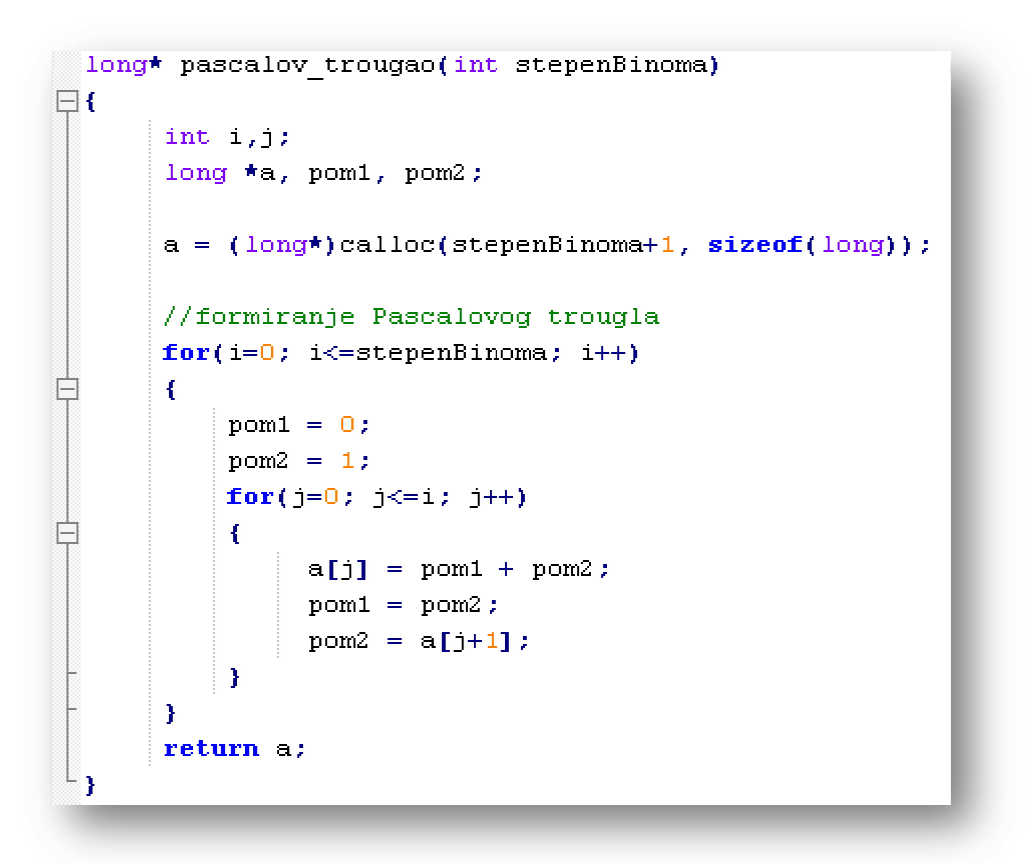

Primer. Šta se dešava u memoriji ukoliko funkciji pošaljemo broj 5?

a = **(long\*)**calloc(stepenBinoma + **1,** sizeof **( long ));** 

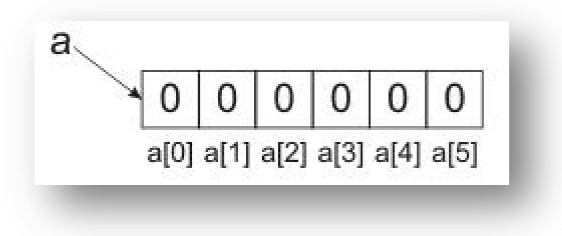

**1. iteracija ( i = 0, pom1=0, pom2=1 )** 

 $i = 0$ :

 $a[0] = 0 + 1 = 1;$ 

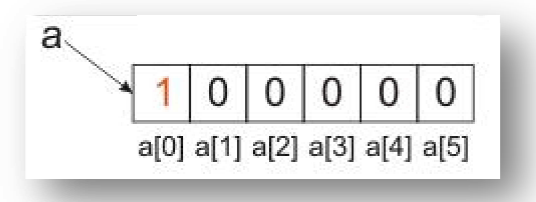

#### **2. iteracija ( i = 0, pom1=0, pom2=1 )**

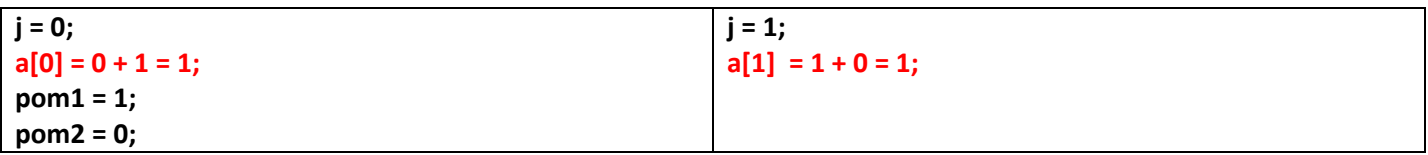

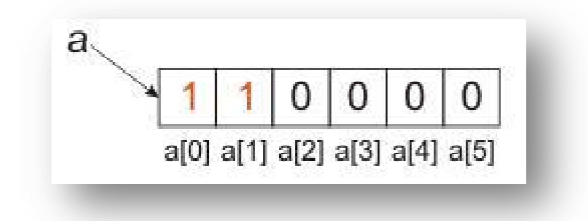

### **3. iteracija ( i = 0, pom1=0, pom2=1 )**

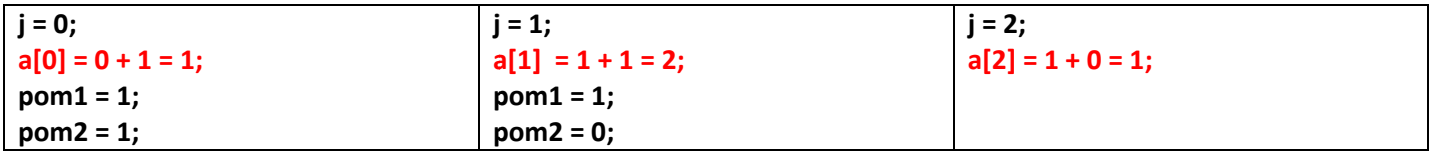

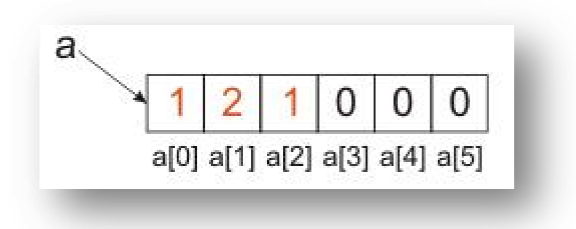

## **4. iteracija ( i = 0, pom1=0, pom2=1 )**

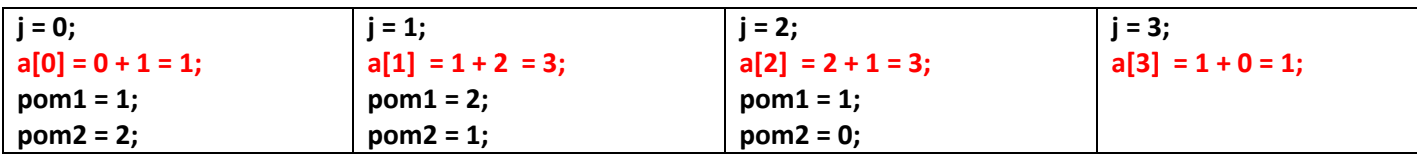

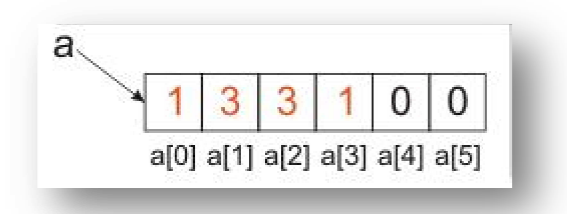

**5. iteracija ( i = 0, pom1=0, pom2=1 )** 

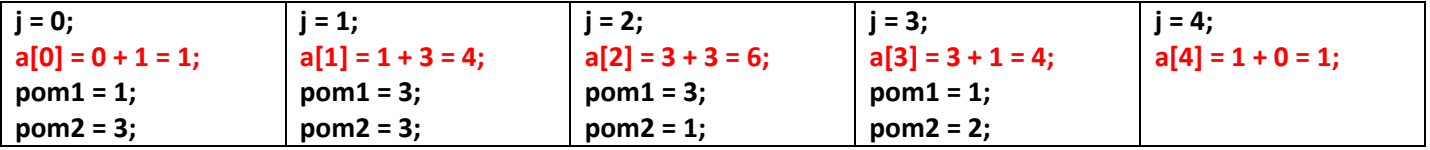

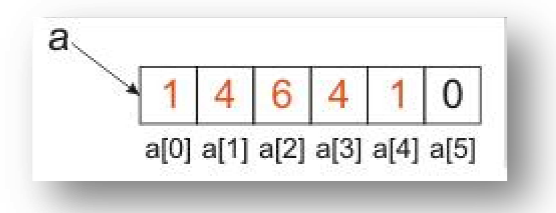

**6. iteracija ( i = 0, pom1=0, pom2=1 )** 

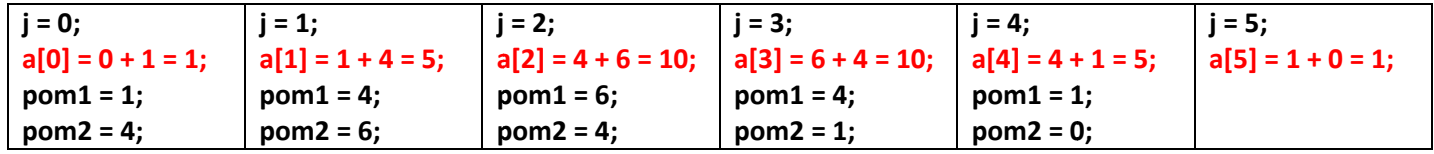

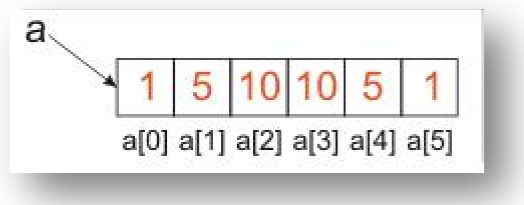

Zatim je potrebno napisati funkciju koja računa vrednost binoma. Toj funkciji je potrebno poslati niz binomnih koeficijenata i vrednosti parametara a i b.

```
long vrednost binoma(long nizKoeficijenata[], int n, long a, long b)
\boxdotlong S = 0.
        int_1, j.
        for(i=0, j=n; i<=n; i++, j--)
        T.
              S += nizKoeficijenata[i] *stepen(a, j) *stepen(b, i) ;
        Ĵ.
        return S:
 \overline{1}
```
**Primer.**  $(x + y)^5 = 1x^5 + 5x^4y + 10x^3y^2 + 10x^2y^3 + 5xy^4 + 1y^5$ .

Funkcija **vrednost\_binoma** će u svakoj iteraciji računati vrednosti sabiraka u razvijenom obliku binoma, redom, i tu vrednost će dodavati na sumu.

kod

```
\Box#include <stdio.h>
  #include <stdlib.h>
  /*Funkcija za racunanje vrednposti n-tog stepena broja
  Ulazni parametri
     -broj ciji se stepen trazi, stepen koji se trazi
  Izlazni parametar
     -vrednost n-tog stepena broja*/
\Box long stepen (int a, int n)
  \left\{ \right.long pom=1;
      int i;
      for (i=0; i<n; i++)pom *=a;
      return pom;
  \, \,\Box/*Funkcija koja formira niz koeficijenata binoma metodom Pascalovog trougla
  Ulazni parametri
     -Stepen binoma (int)
  Izlazni parametri
     -Adresa prvog elementa niza (pokazivac na long tip podataka) */
  long* pascalov trougao(int stepenBinoma)
\boxminus {
       int i,j;long *a, pom1, pom2;
       a = (long<sup>*</sup>)calloc(stepenBinoma+1, sizeof(long));
       //formiranje Pascalovog trougla
       for(i=0; i \leq = stepenBinoma; i++)\mathbf{f}\text{pom1} = 0;
            pom2 = 1;
            for(j=0; j<=i; j++)
            К
                  a[j] = pom1 + pom2;pom1 = pom2;pom2 = a[j+1];
            3
       \mathbf{a}return a;
\mathsf{L}_{\mathbf{1}}
```

```
□/*funkcija koja racuna vrednost binoma
  Ulazni parametri
     -niz vrednosti koeficijenata binoma u razvijenom obliku(long),
      a(long), b(long), stepen binoma(int)
 Izlazni parametar
     -vrednost binoma (float) */
  long vrednost binoma(long nizKoeficijenata[], int n, long a, long b)
\boxminus {
        long S = 0;
        int i, j;for(i=0, j=n; i<=n; i++, j--)
         Ł
            S += nizKoeficijenata[i]*stepen(a, j)*stepen(b, i);
         Y.
         return S;
  ٠,
main()\boxminus {
        long *nizKoeficijenata, rezultat, a, b;
        int stepenBinoma;
       printf("n (a + b)^n n'n);
        print(f' \nmid n Unesite vrednost za \forall n \in n);
        \texttt{scanf}("*1d", \texttt{Aa});
        print(f' \nmid n Unesite vrednost za \forall n \rightarrow r: ");
        \texttt{scanf}("k1d", \texttt{kb});
        printf("\n Unesite vrednost za \"n\": ");
        \texttt{scanf}(\sqrt[m]{\text{d}^n}, \texttt{KstepenBinoma}) ;
       nizKoeficijenata = pascalov_trougao(stepenBinoma);rezultat = vrednost binoma(nizKoeficijenata, stepenBinoma, a, b);
       printf("\n Vrednost binoma je: %ld", rezultat);
       print(f' \n\cdot n^n);return 0;⊦յ
(a + b)^nUnesite vrednost za "a": 5
```
Unesite vrednost za "b": 6 Unesite vrednost za "n": 7 Urednost binoma je: 19487171